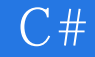

13 ISBN 9787302371016

出版时间:2014-12

版权说明:本站所提供下载的PDF图书仅提供预览和简介以及在线试读,请支持正版图书。

www.tushu000.com

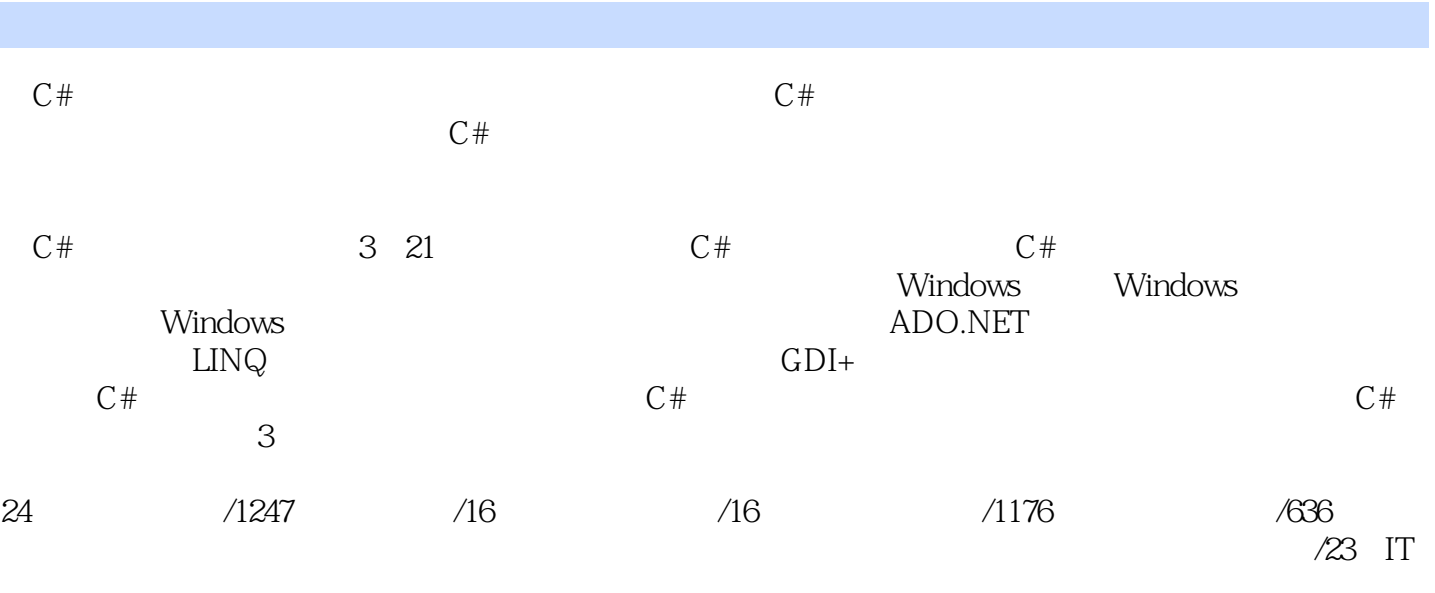

#### $\overline{C#}$

 $\blacksquare$   $\blacksquare$   $\blacksquare$   $\blacksquare$   $\blacksquare$   $\blacksquare$   $\blacksquare$  $1$ 1 C# 2 36  $1.1 \text{ C#}$ 3  $1.1.1$   $C#$ 3  $1.1.2 \text{ C}$ # 3 1.1.3 NET Framework. 4  $1.1.4 \text{ C#}$ .NET 4  $1.2 \text{ C}$ # 4 1.2.1 Visual Studio 5  $1.22$ 5 1.3 Visual Studio 2012 5  $1.31$ 5  $1.32$  Visual Studio 2012 6 1.3.3 Visual Studio 2012 8 1.34 Visual Studio 2012 11 1.4 Visual Studio 11 1.5 Visual Studio 2012 12  $1.5.1$ 12  $1.5.2$ 14  $1.5.3$ 14  $1.5.4$ 15  $1.55$  " 15  $1.56$  "

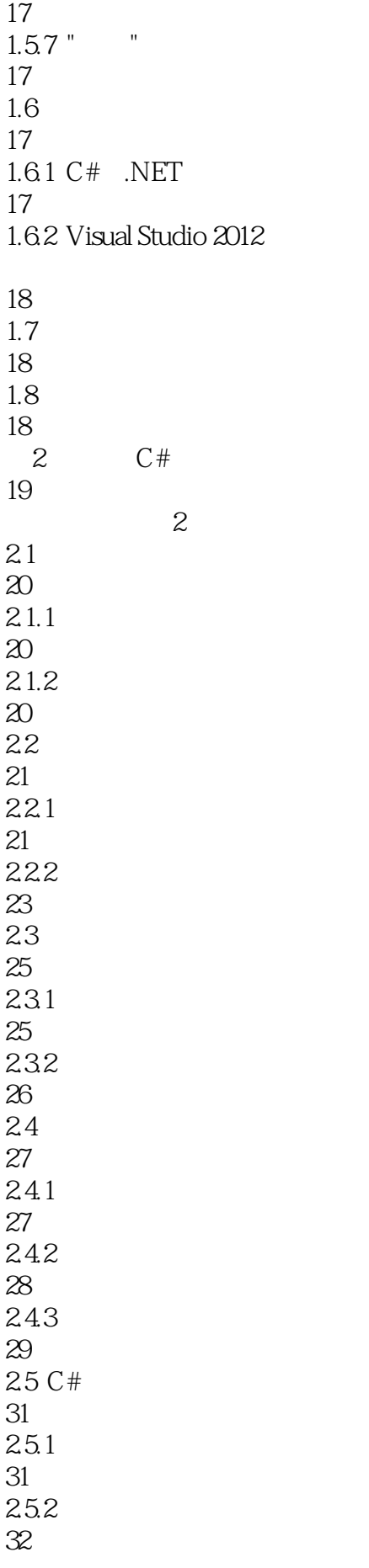

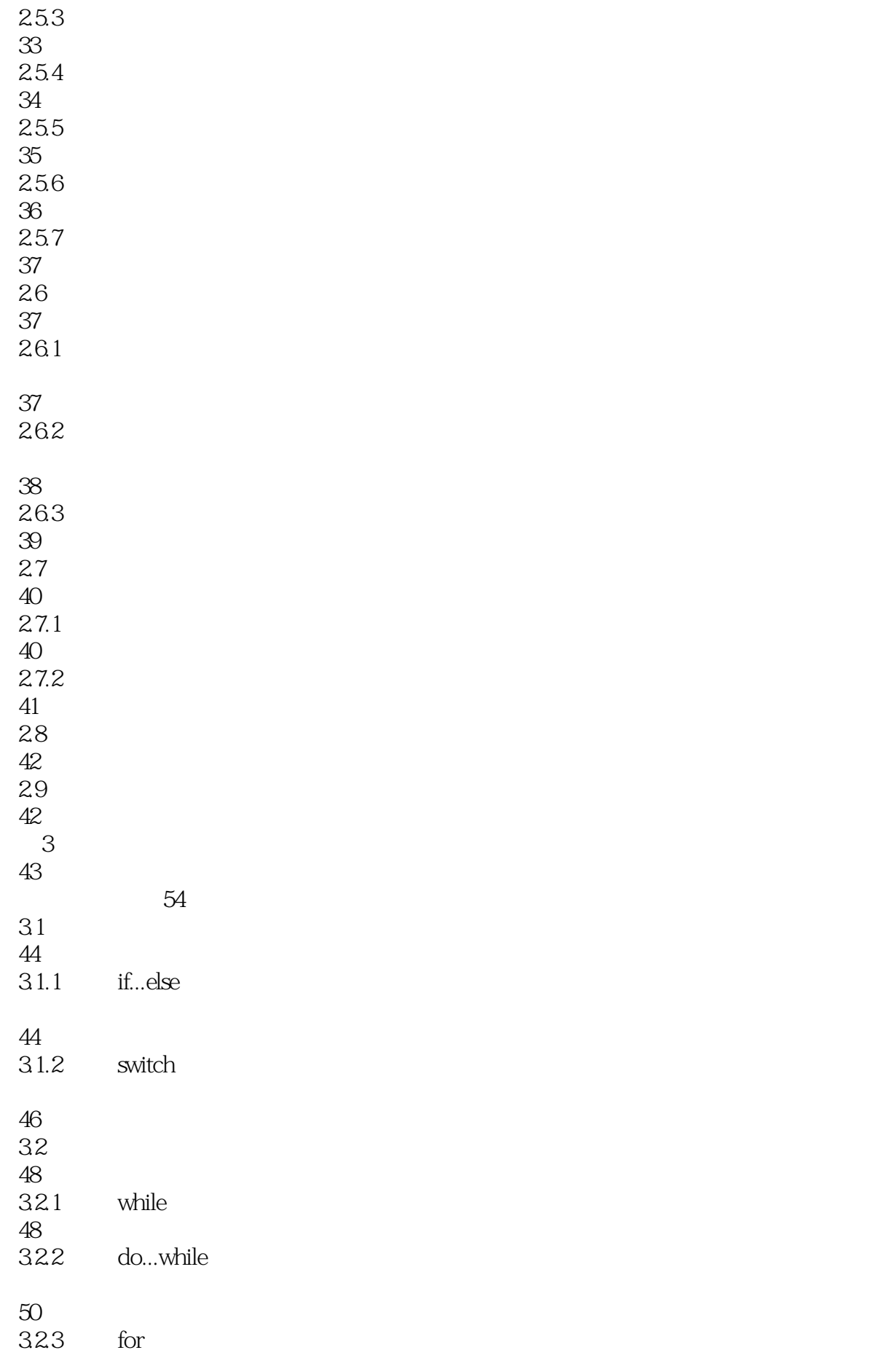

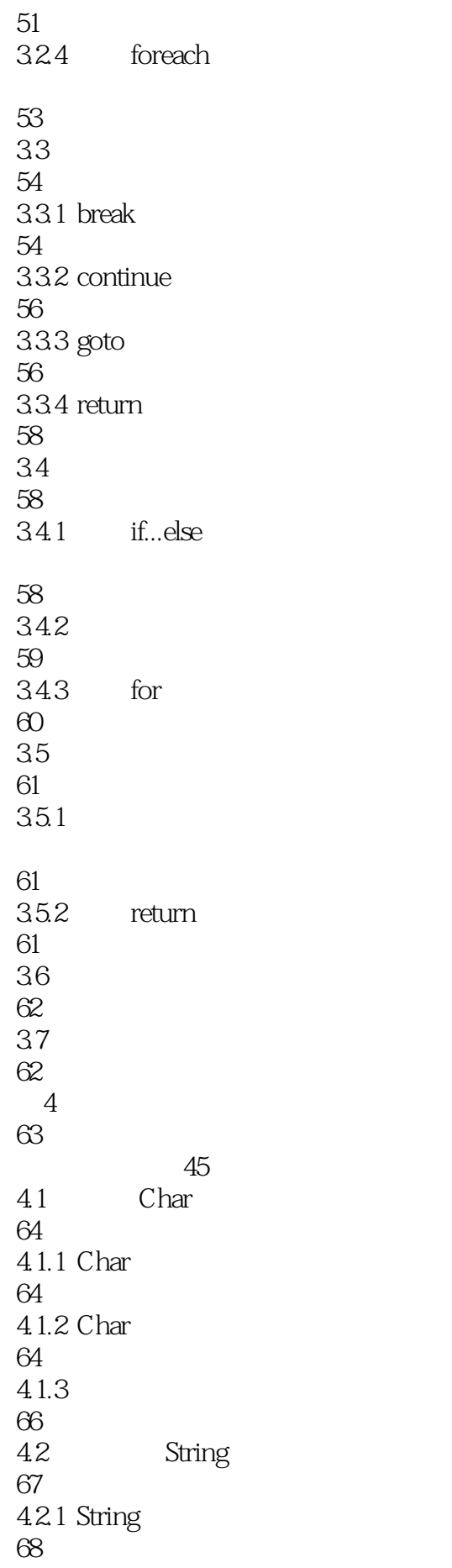

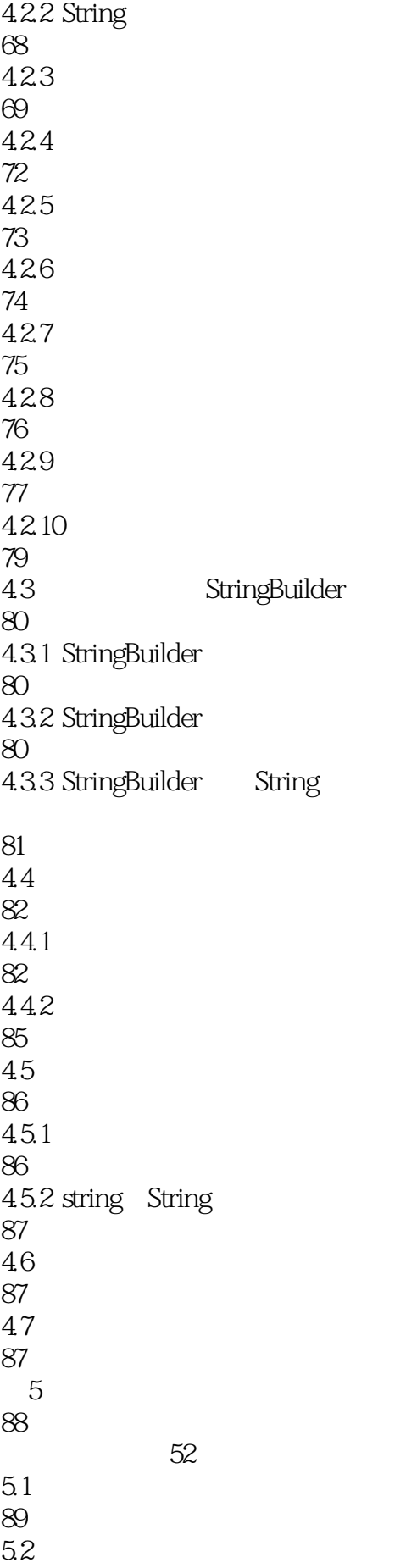

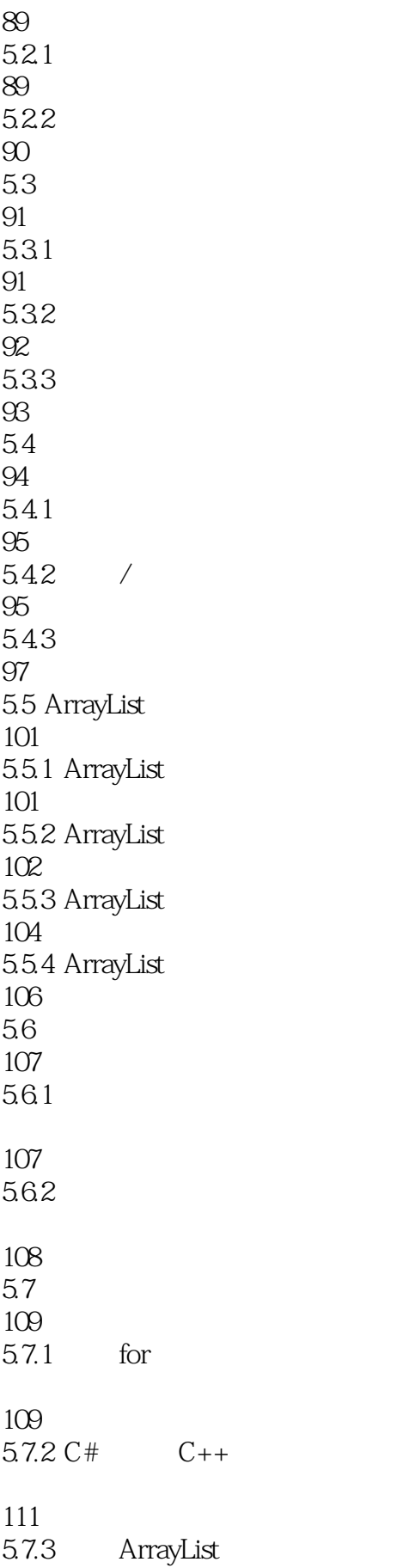

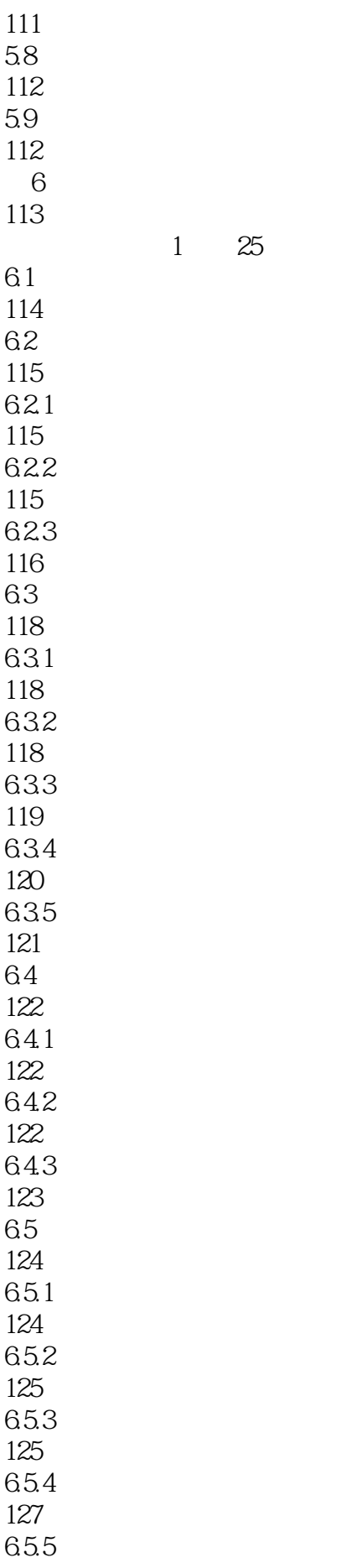

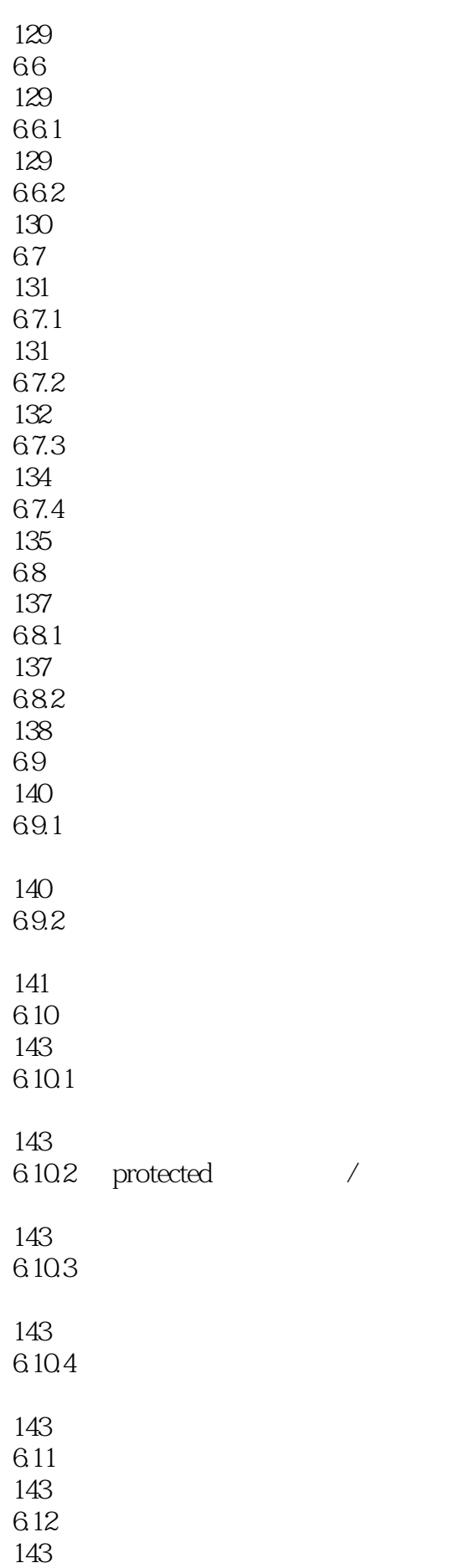

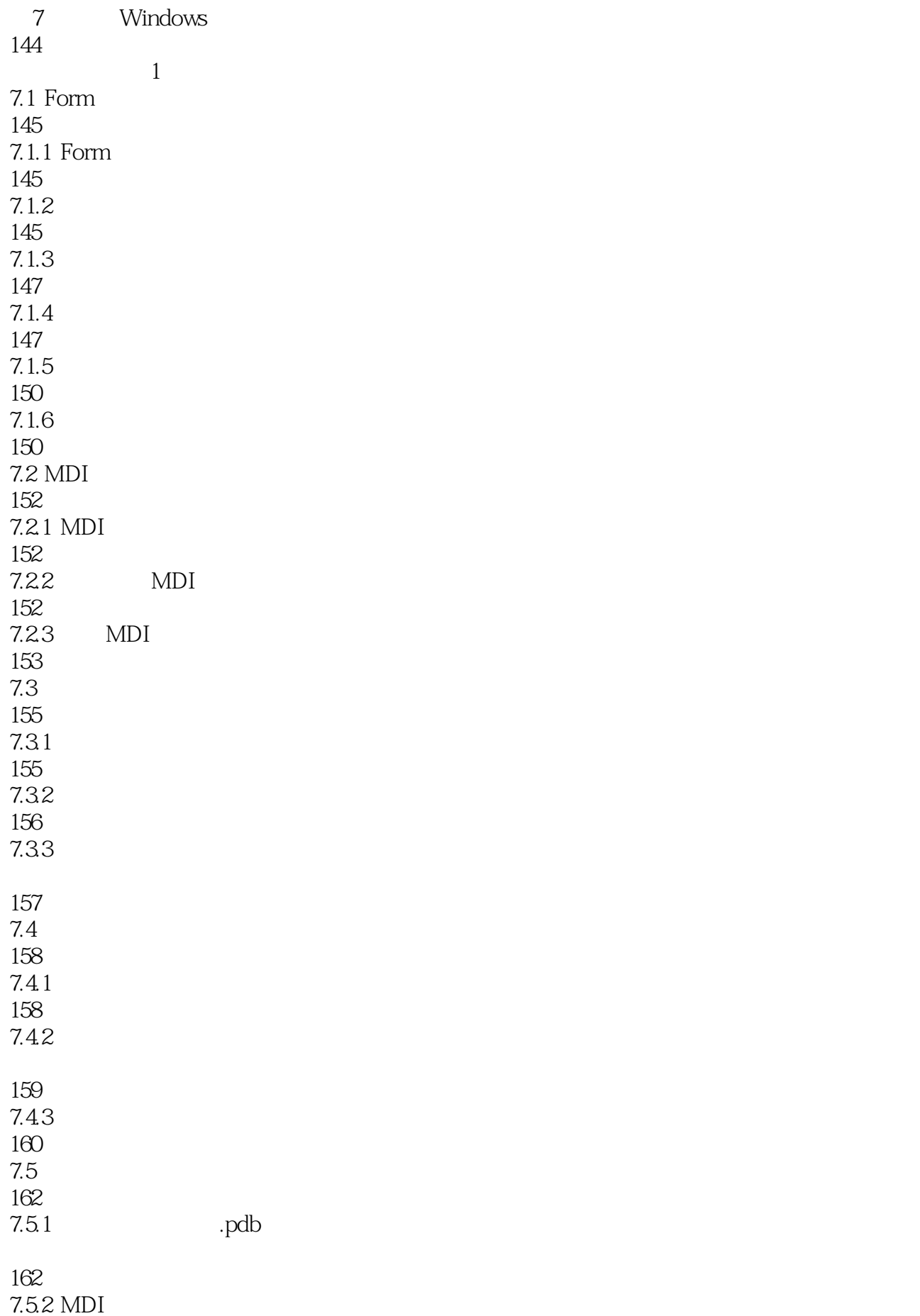

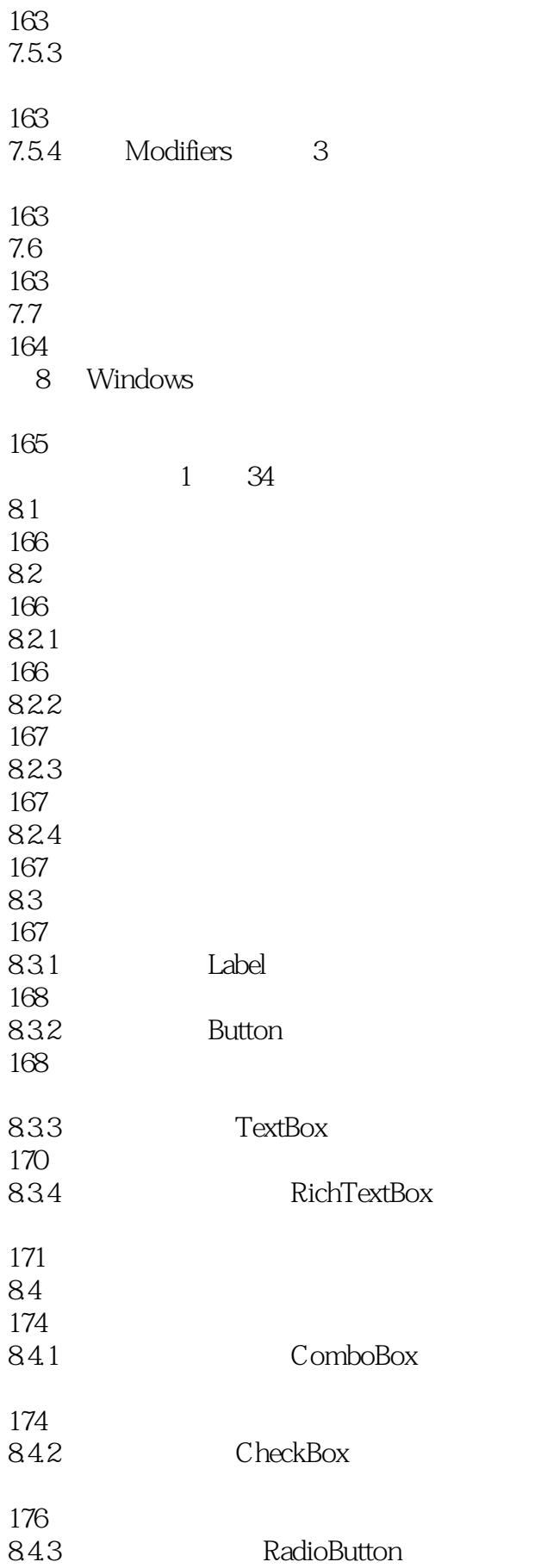

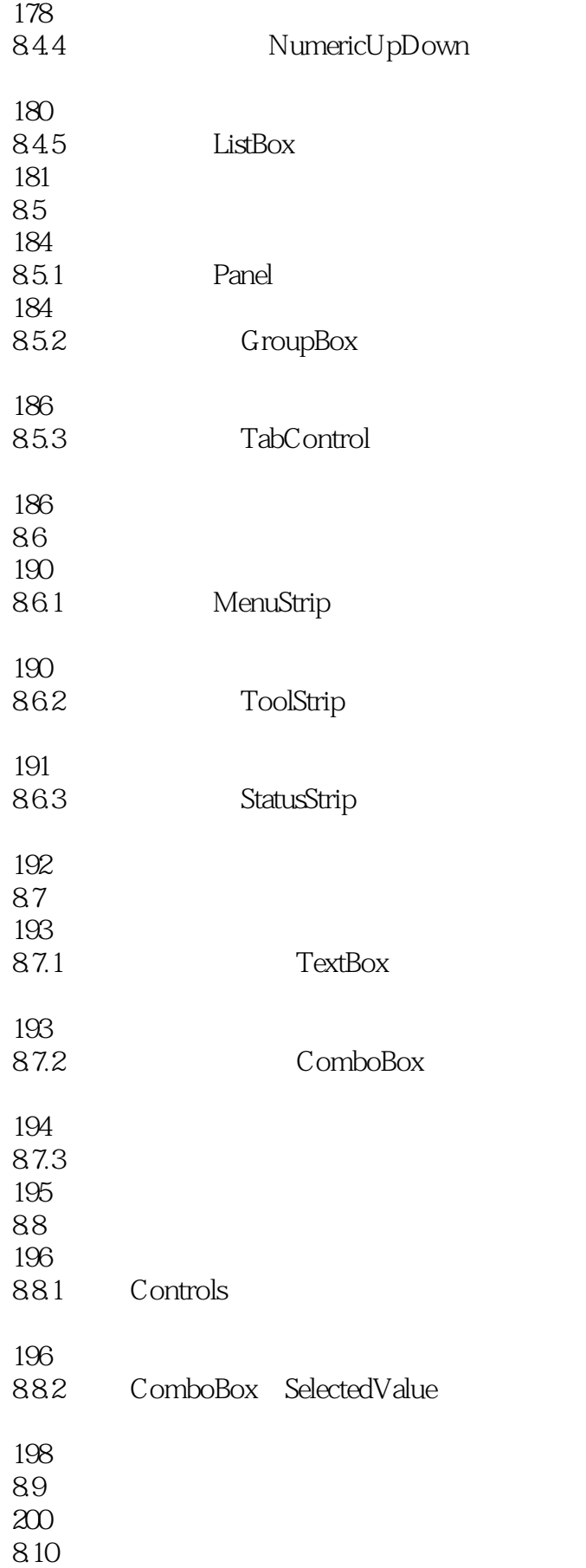

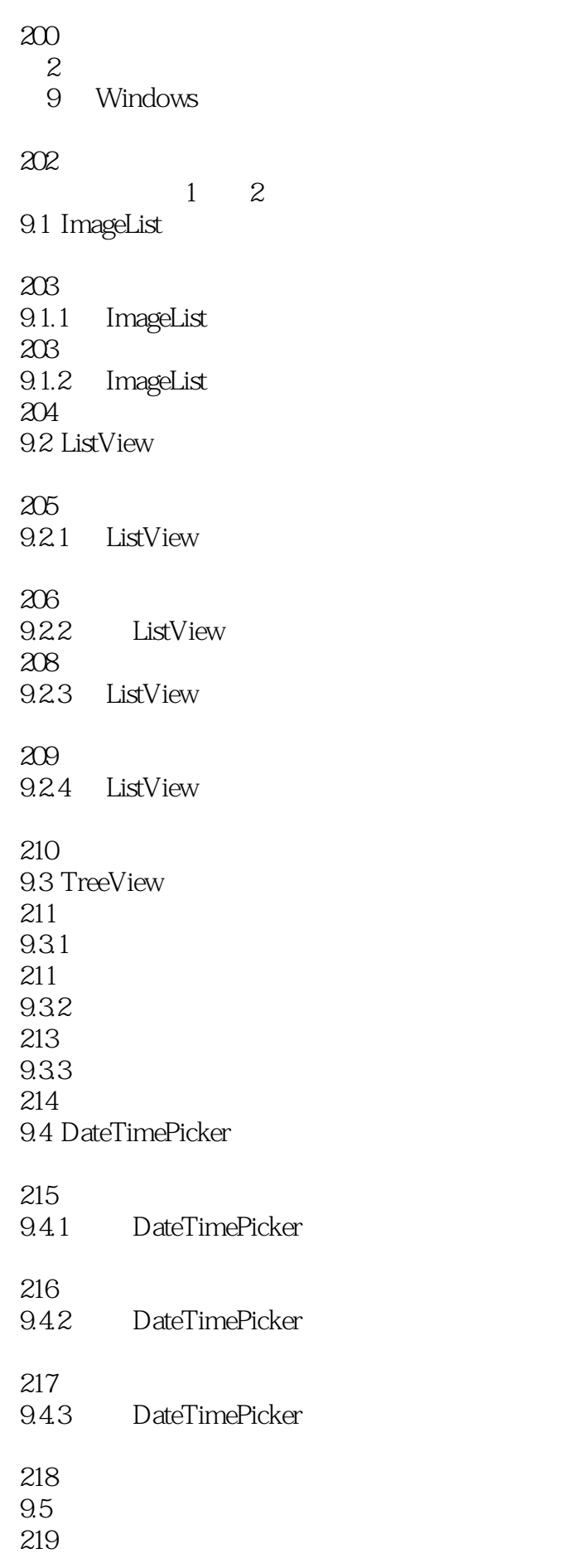

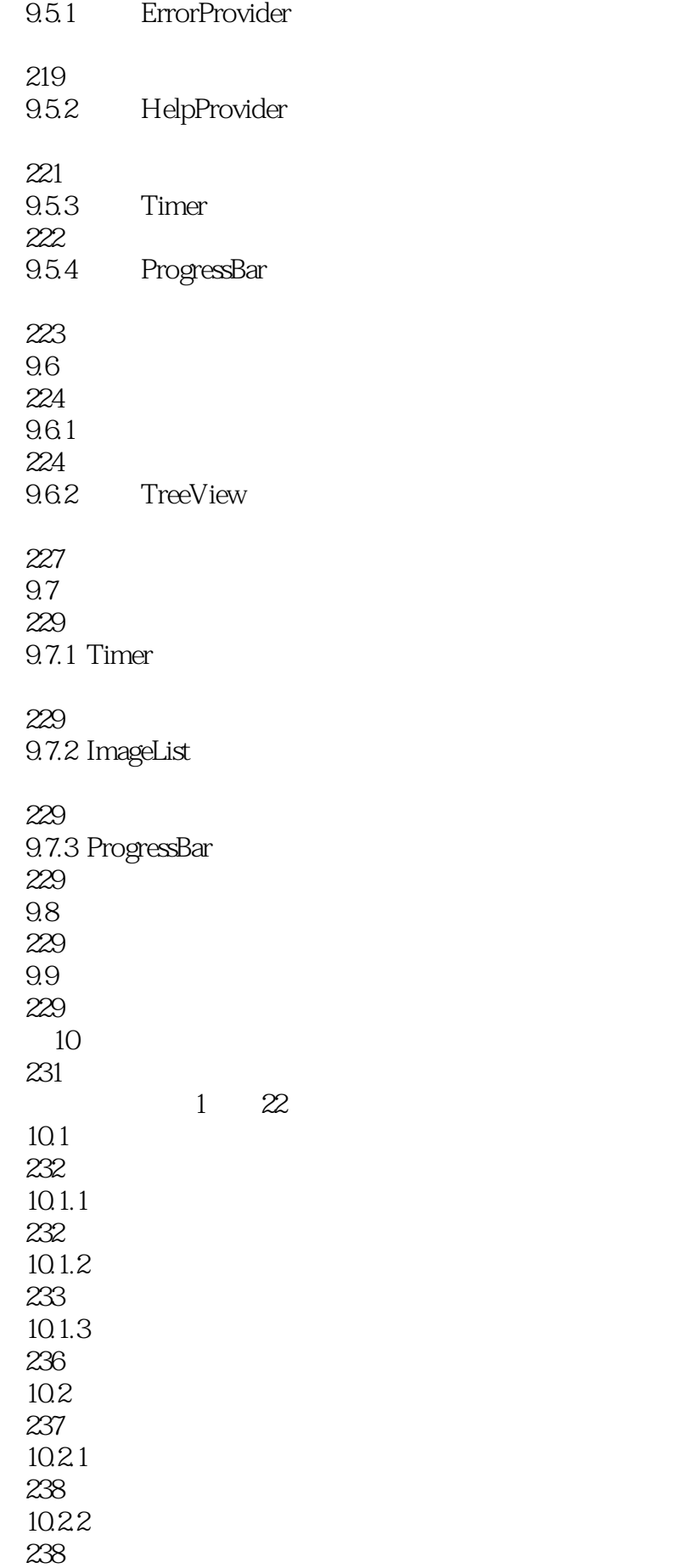

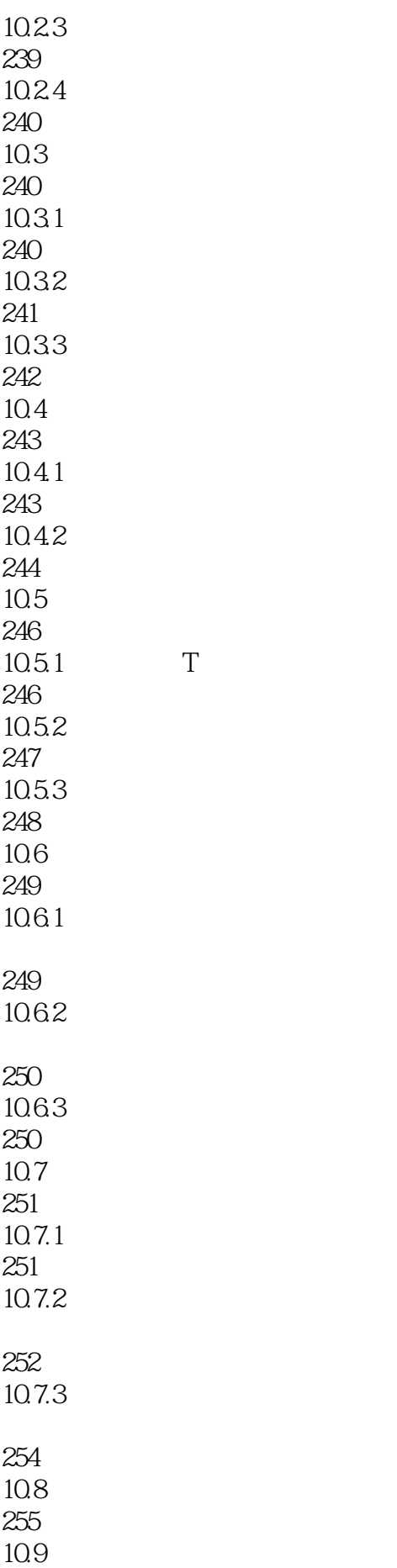

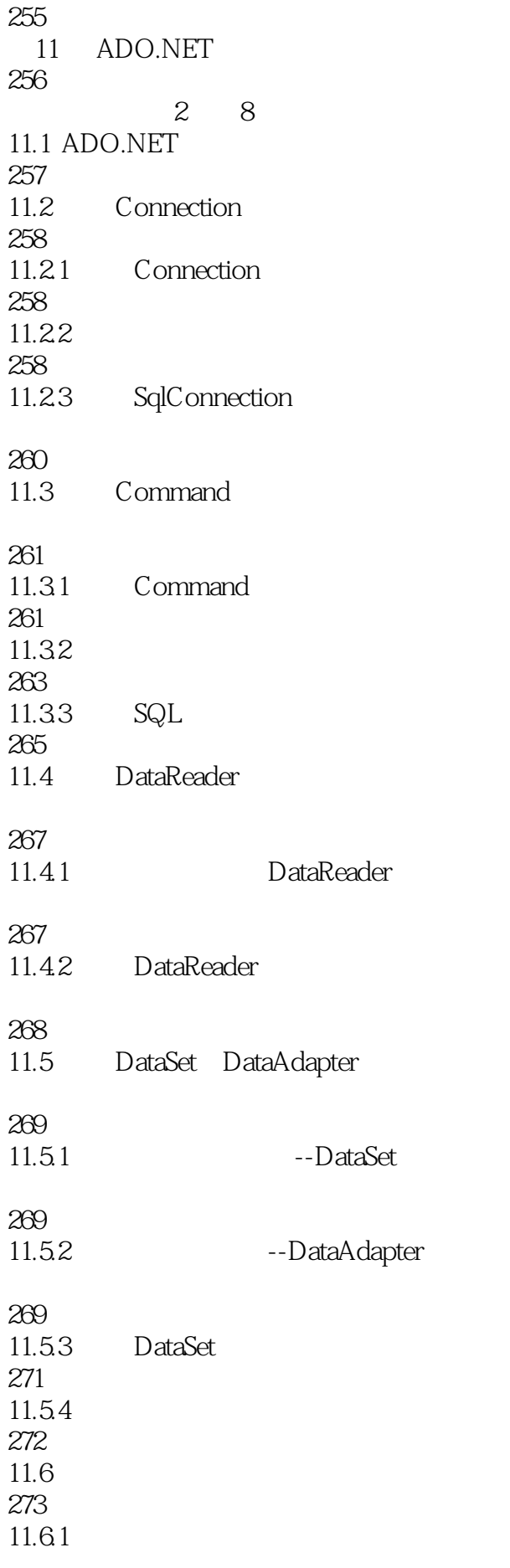

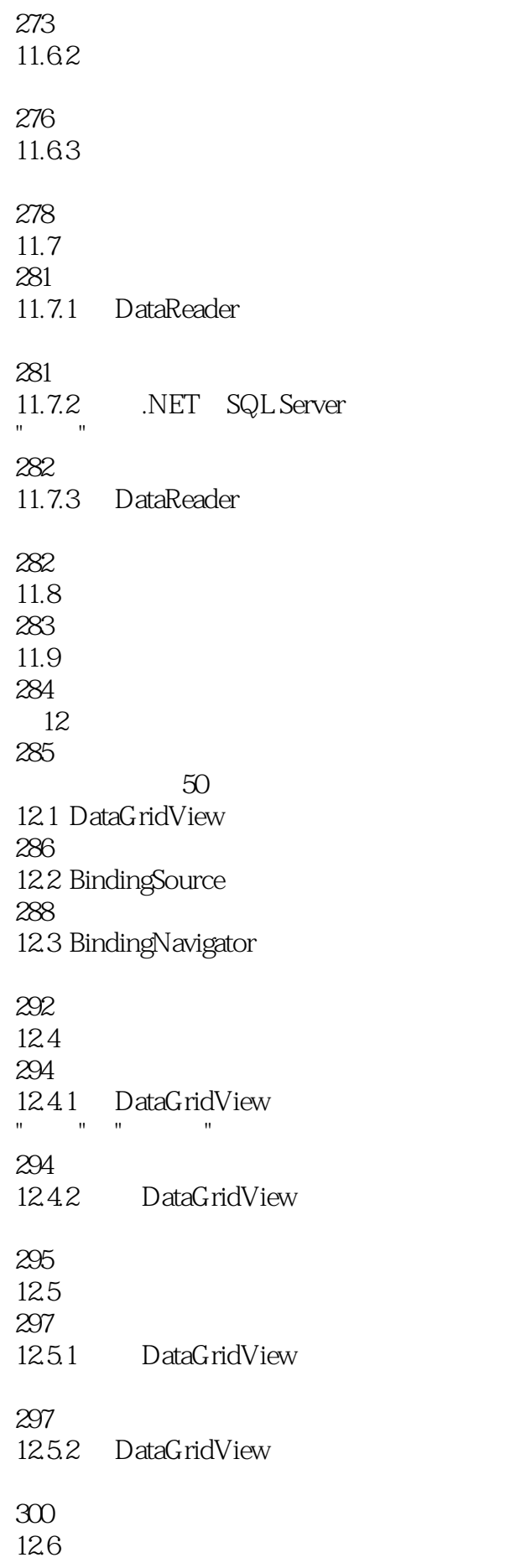

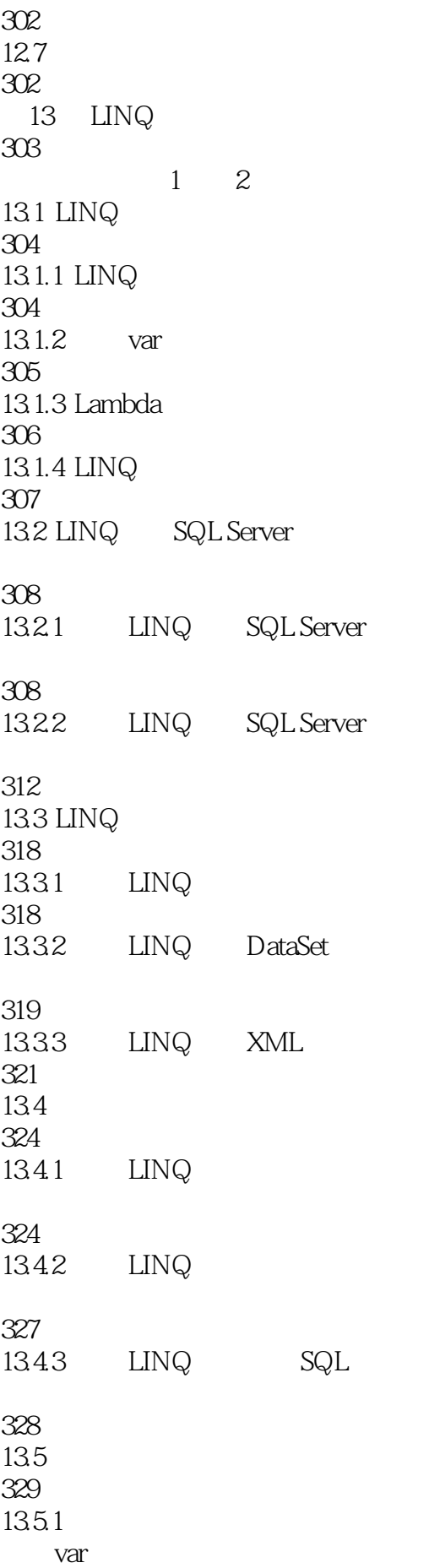

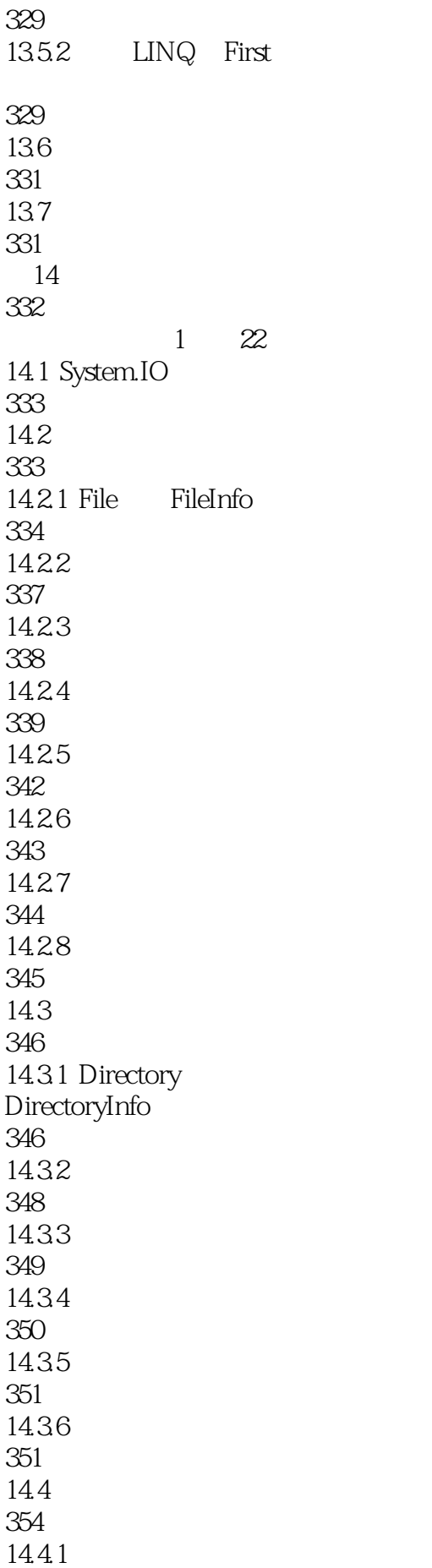

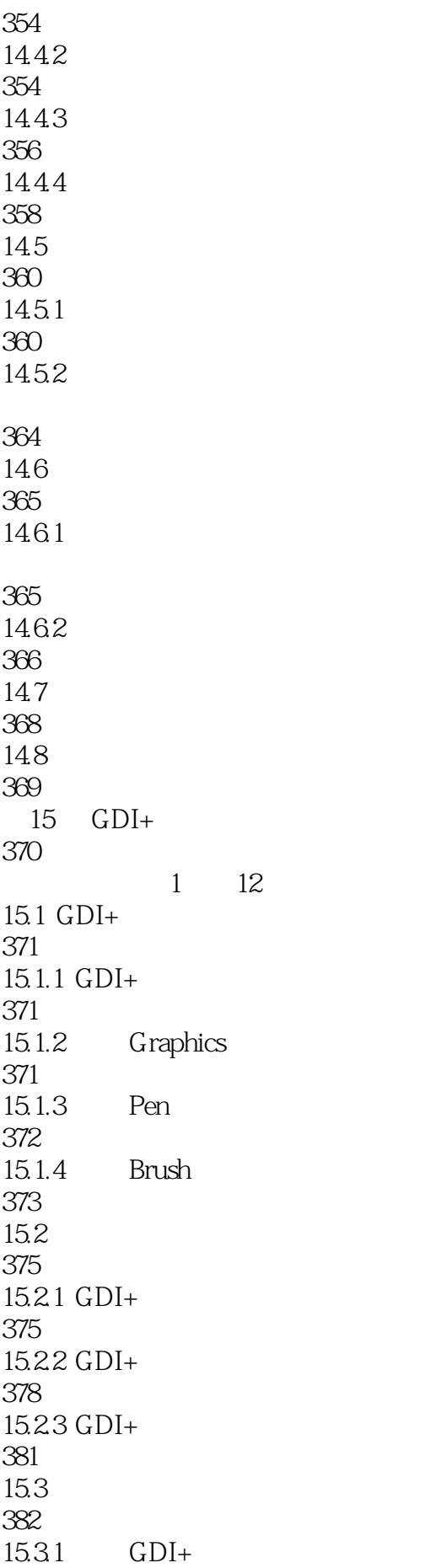

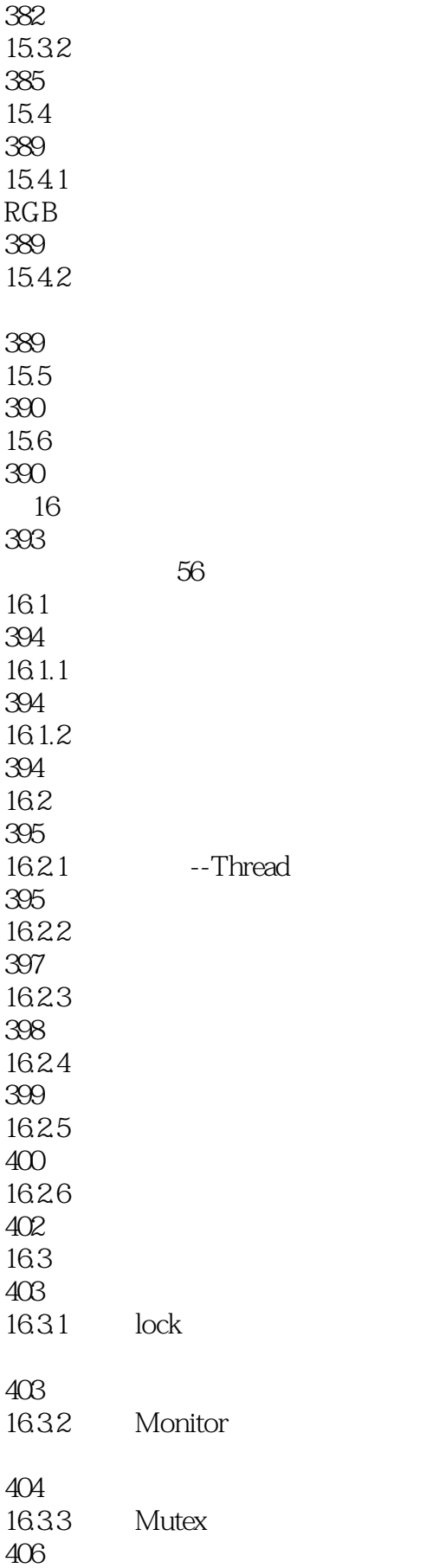

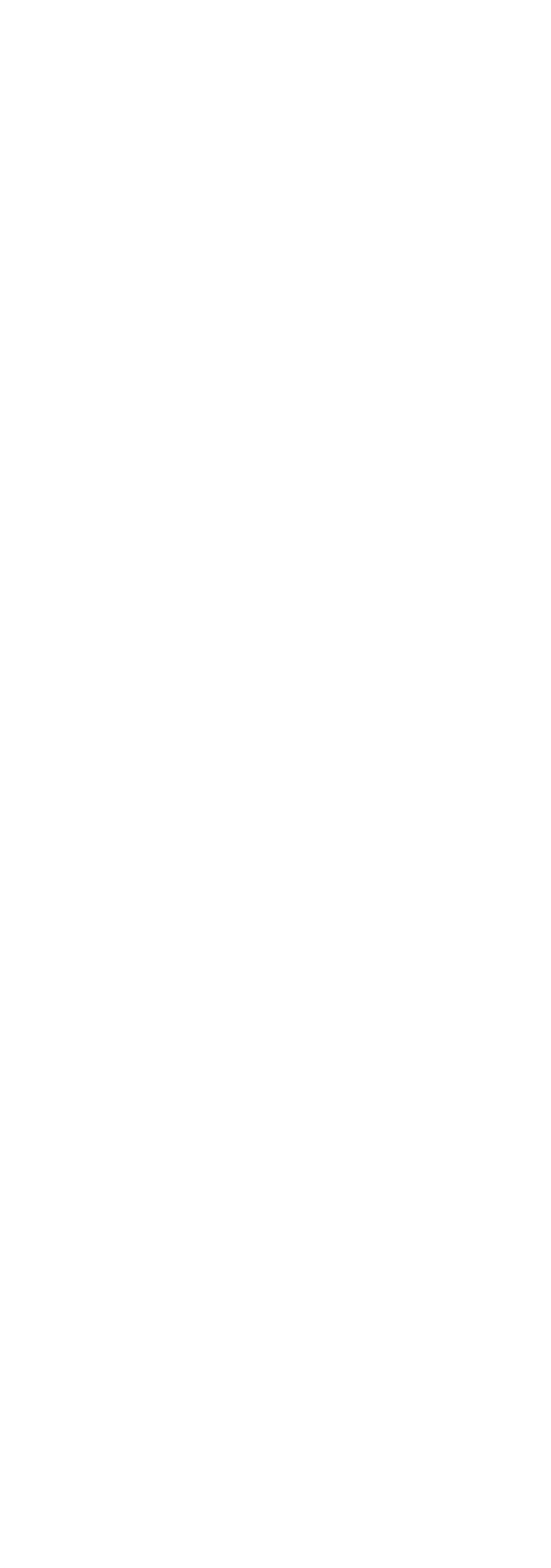

439

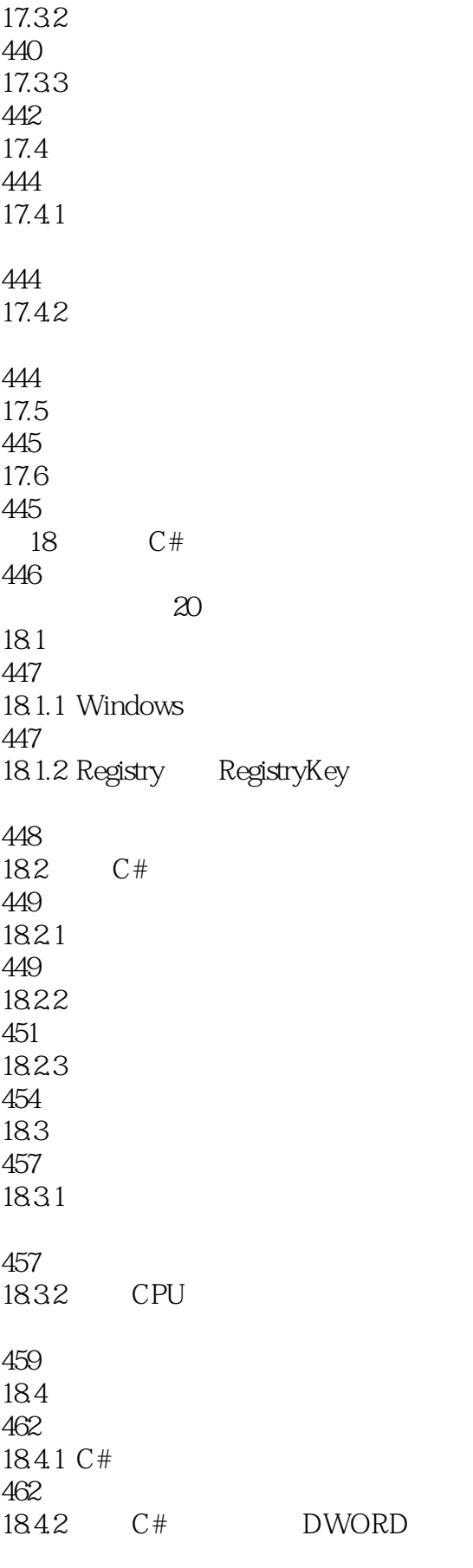

462

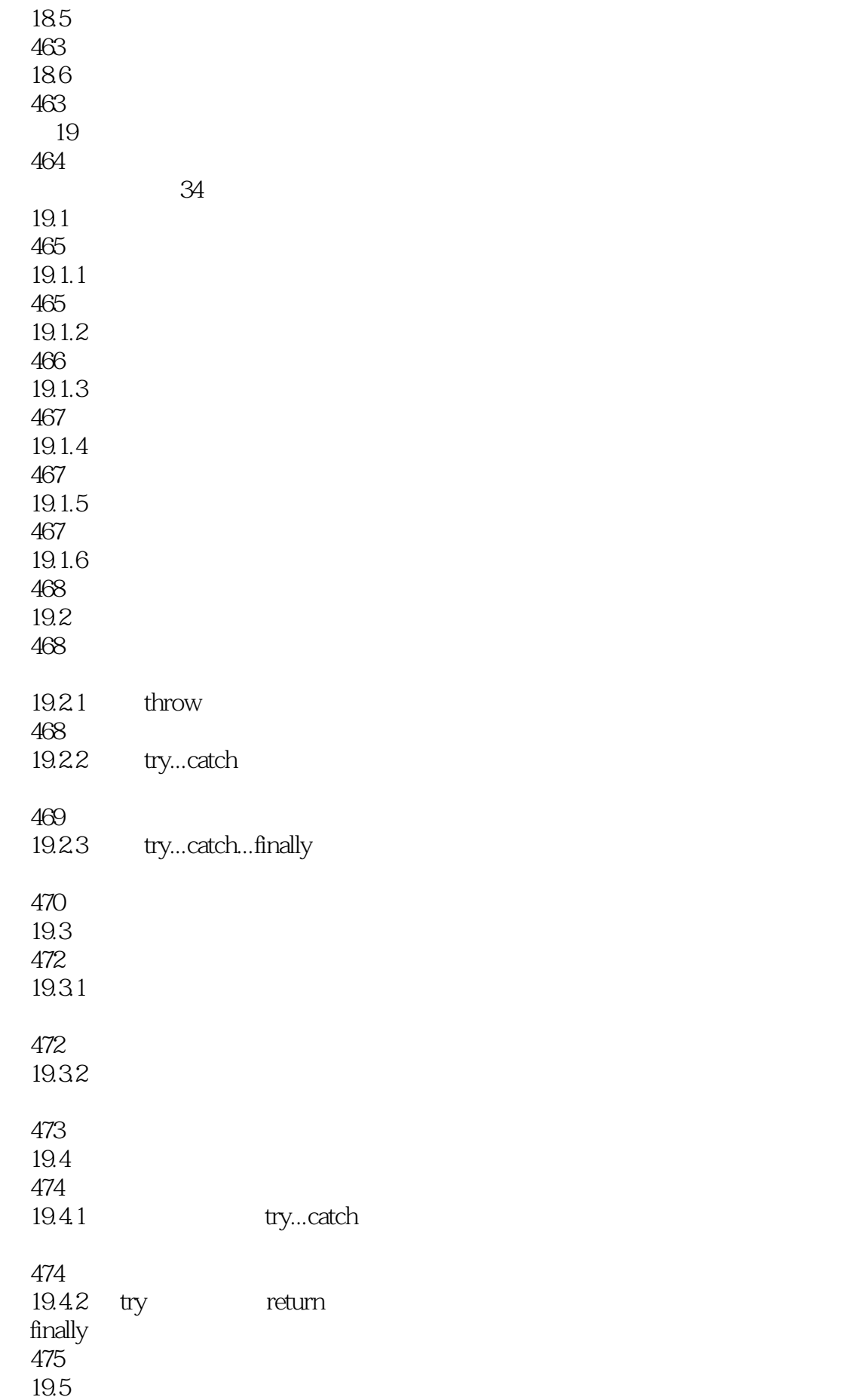

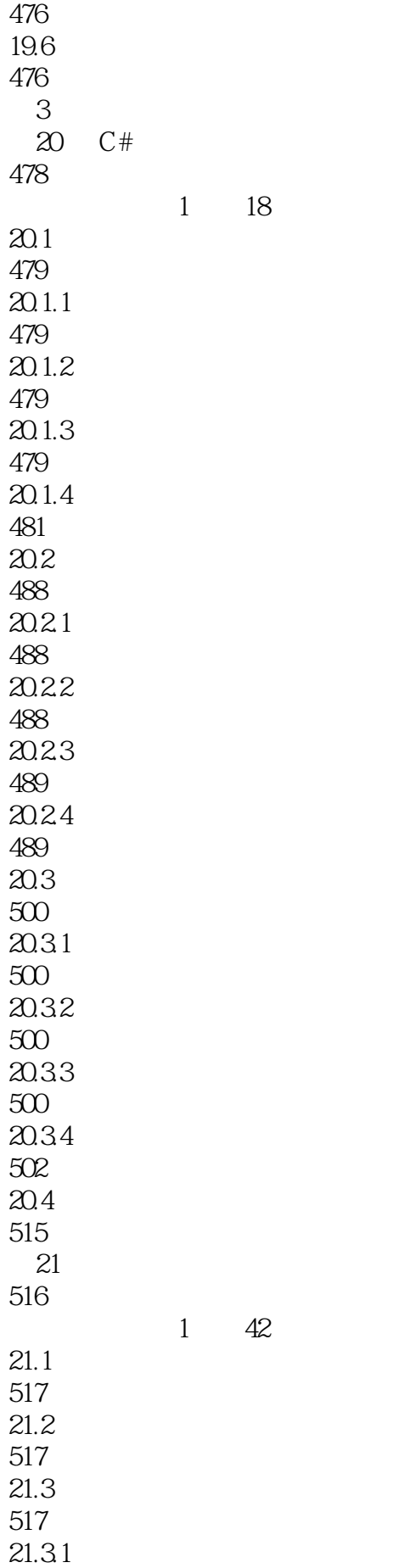

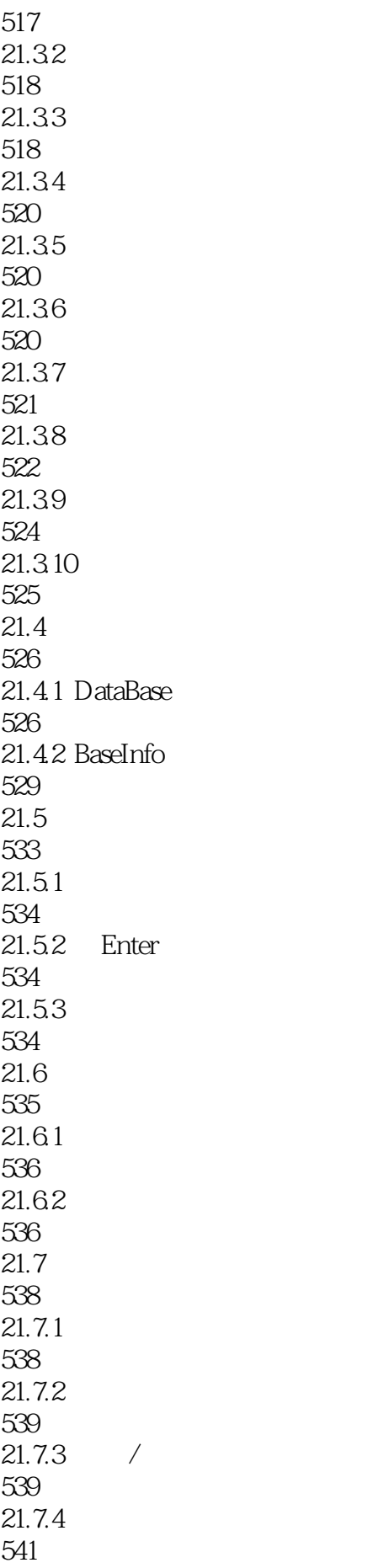

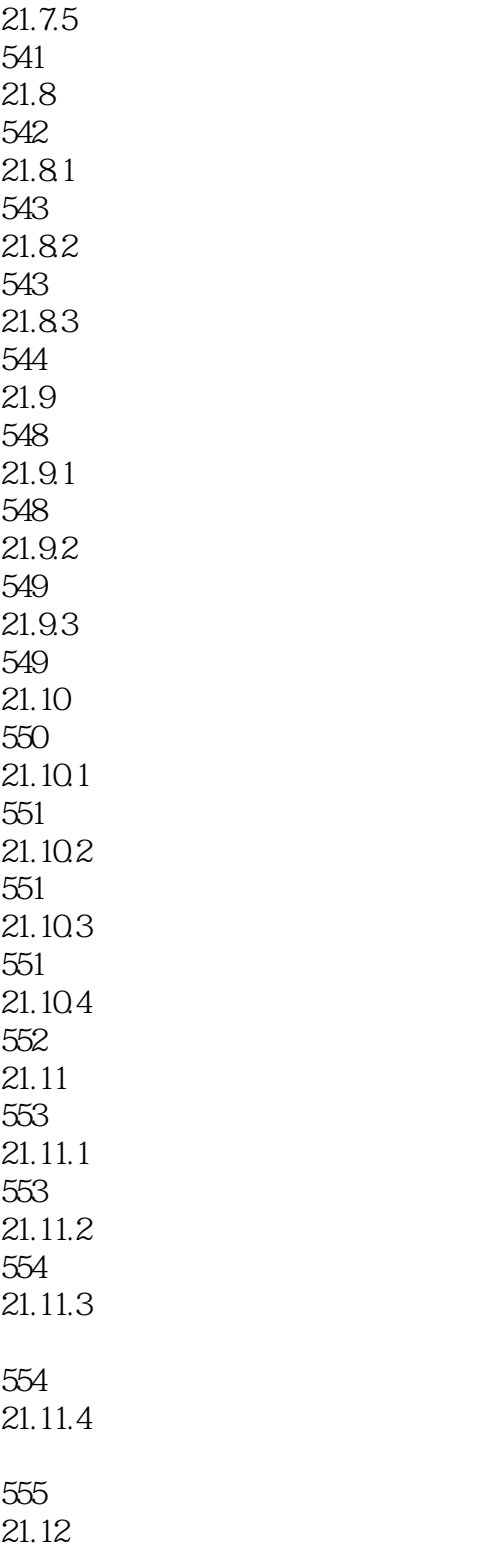

555

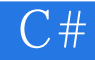

本站所提供下载的PDF图书仅提供预览和简介,请支持正版图书。

:www.tushu000.com